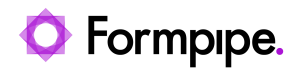

[Knowledgebase](https://support.formpipe.com/kb) > [AX 2012](https://support.formpipe.com/kb/ax-2012) > [AX 2012 FAQs](https://support.formpipe.com/kb/ax-2012-faqs) > [Error Message: "The value in field Query is](https://support.formpipe.com/kb/articles/error-message-the-value-in-field-query-is-invalid) [invalid."](https://support.formpipe.com/kb/articles/error-message-the-value-in-field-query-is-invalid)

Error Message: "The value in field Query is invalid."

- 2022-10-13 - [Comments \(0\)](#page--1-0) - [AX 2012 FAQs](https://support.formpipe.com/kb/ax-2012-faqs)

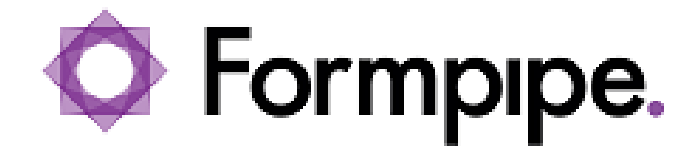

When trying to change **Condition** to **Query** on the Generic overlays report**,** you may encounter the following error message:

"The value in field Query is invalid."

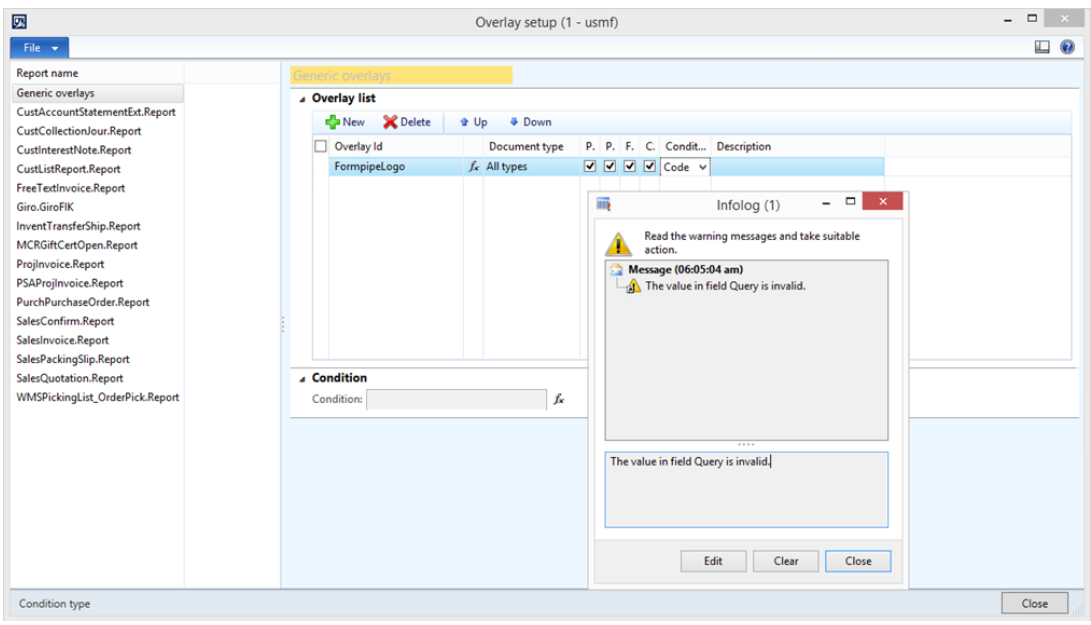

The error occurs because **Query** for **Condition** is only useable on an individual report.

## **Resolution**

Please use either the **None** or **Code** condition.

If using **Code** you will be able to use the Report's tables for setting up an **Expression**.